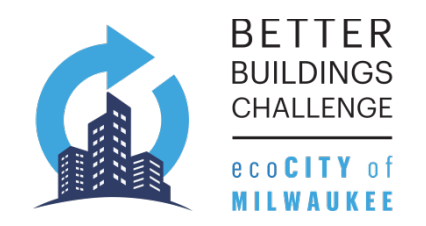

# **PORTFOLIO MANAGER ACCOUNT SET UP**

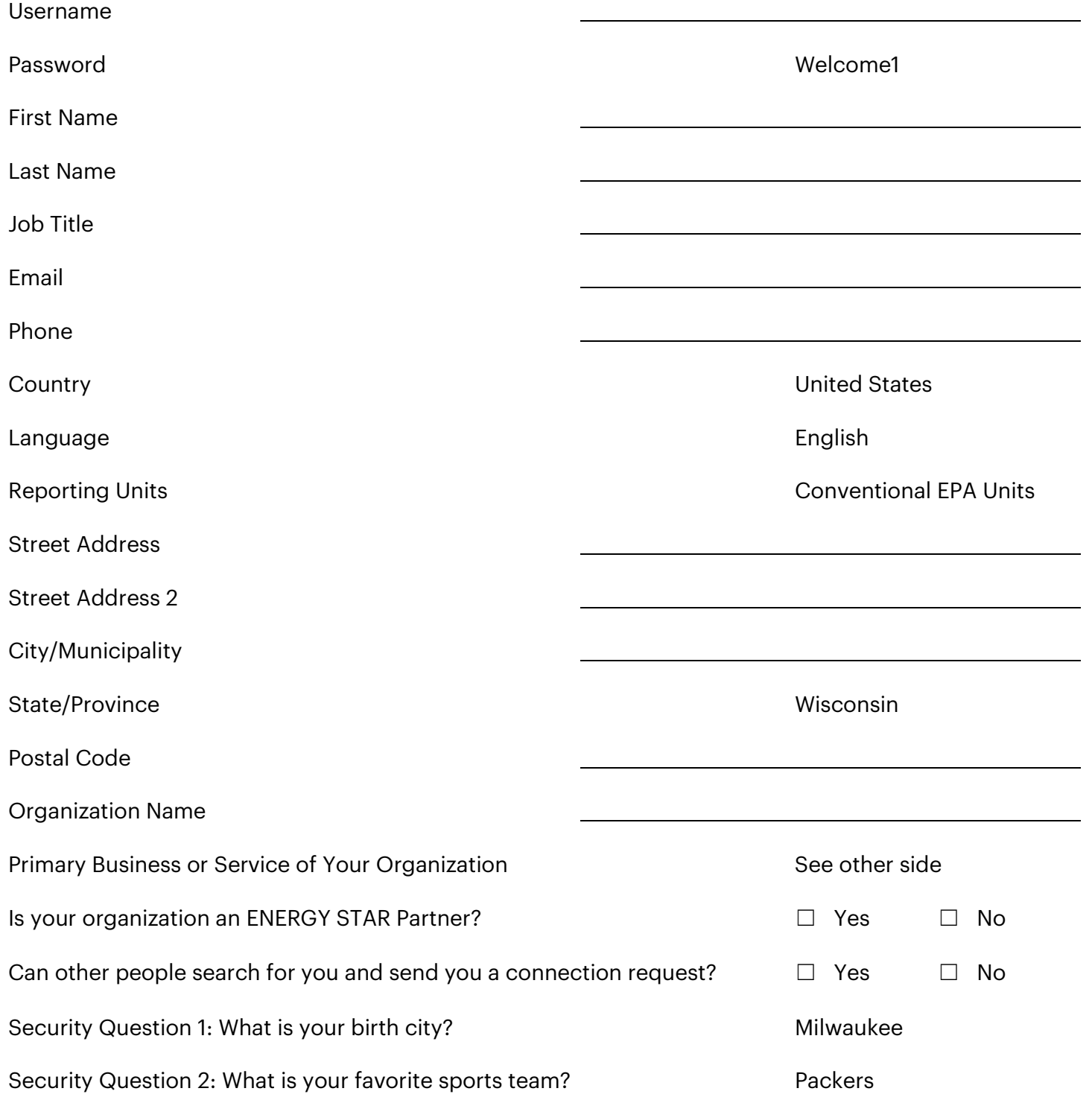

# **PRIMARY BUSINESS/SERVICE OF ORGANIZATION**

- ☐ Architecture/Design Firm
- ☐ Banking/Financial
- ☐ Commercial Real Estate
- ☐ Congregation/Faith-Based Organization
- ☐ Data Center
- ☐ Drinking Water Treatment/Distribution
- □ Education
- ☐ Energy Efficiency Program
- ☐ Entertainment/Recreation
- ☐ Food Service
- ☐ Healthcare
- ☐ Hospitality
- ☐ Legal Services
- ☐ Manufacturing/Industrial
- ☐ Media
- ☐ Retail
- □ Senior Care
- ☐ Service and Product Provider/Consultant
- □ Transportation
- ☐ Utility
- ☐ Wastewater Treatment
- ☐ Other

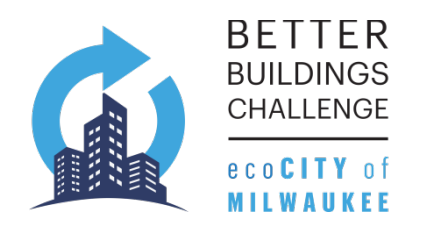

# **PORTFOLIO MANAGER PROPERTY SET UP**

Please complete this page for each building that is a part of your property.

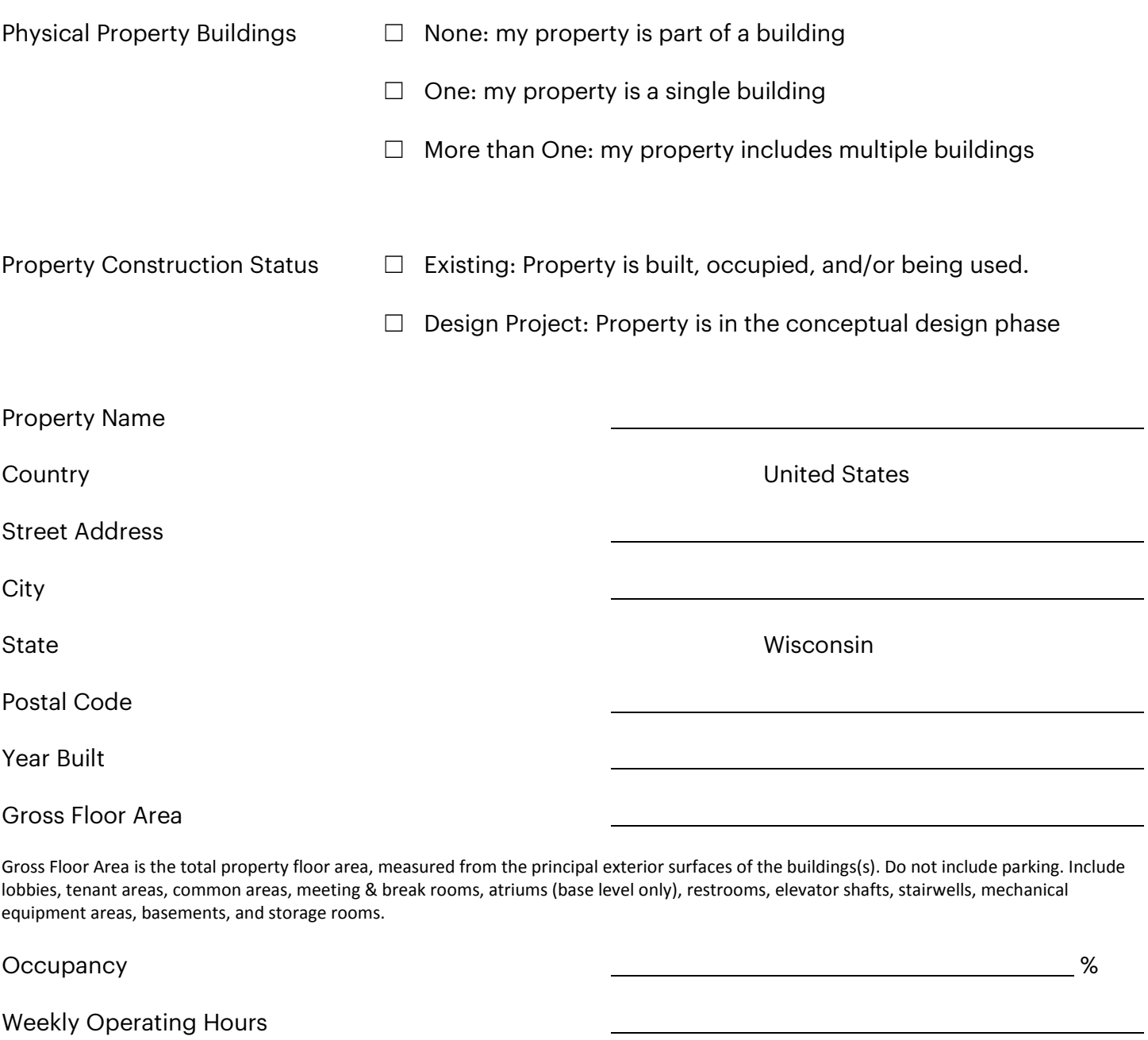

Number of Workers on Main Shift

Number of Computers

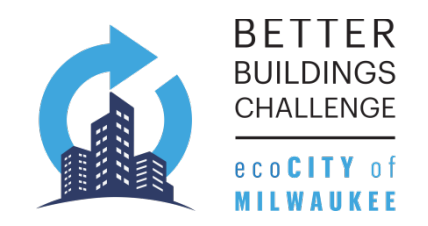

## **PORTFOLIO MANAGER SET UP FORM INSTRUCTIONS**

## **FOR ACCOUNT SET UP:**

#### *Password & Security Questions*

The Better Buildings Challenge program will set your account up with a generic password and security questions. When the account is handed back to you during the presentation of recommendations, instructions will be provided so that you can change these items to whatever you would like.

#### *First/Last Name*

If this will be an account for an organization, you may want to consider entering your organization name in the first and last name fields in order to make it easier for other Portfolio Manager users to find your organization. Example: First Name: Company ABC, Last Name: Web Services Division.

#### *Primary Business/Service*

If you have more than one "primary business," just pick the best option. Portfolio Manager will determine your category for a score based on the information, such as square footage, that is entered for each of your property uses.

### *Searching & Connections*

You can connect with other people in Portfolio Manager to easily share information. Your account must be searchable in order for others to send you a connection request.

### **FOR PROPERTY SET UP:**

#### *Property Name*

The name you choose for your property does not have to be unique, but it may make it easier for you to work with properties in your portfolio if you do not use the same (or similar) names.

#### *Occupancy*

Occupancy is the percentage of your property's Gross Floor Area (GFA) that is occupied and operational. For example, if you have a 10 story office building that, on average, has 9 of its 10 floors fully leased and occupied, the occupancy would be 90%. There is only one Occupancy rate for each property as a whole.

## *Weekly Operating Hours*

Weekly Operating Hours is the total number of hours per week that the property is occupied by the majority of the employees. It does not include hours when the property is occupied only by maintenance, security, or other support personnel. The Weekly Operating Hours is *not* the same as the hours during which the HVAC equipment is run, but rather should be based on the hours during which your property is actually occupied by the majority of the tenants.

You may fill in your normal operating times for all days of the week and we can calculate the total for you.

## *Number of Workers on Main Shift*

Number of Workers on Main Shift should reflect the total number of workers present during the primary shift. This is *not a total count* of workers, but rather a count of workers who are present at the same time. For example, if there are two daily eight hour shifts of 100 workers each, the Number of Workers on Main Shift value is 100. Number of Workers on Main Shift *may include* employees of the property, subcontractors who are onsite regularly, and volunteers who perform regular onsite tasks. Number of Workers should *not include* visitors to the buildings such as clients, customers, or patients.

### *Number of Computers*

Number of Computers is the total number of desktop computers, laptops, and data servers at the property. This number should not include tablet computers, such as iPads, or any other types of office equipment.